## **PROTOCOLO PARA LA PRESENTACIÓN DE OBSERVACIONES A LOS RESULTADOS PRELIMINARES PARA EL INDICADOR 9.1 DE LOS CDD 2023**

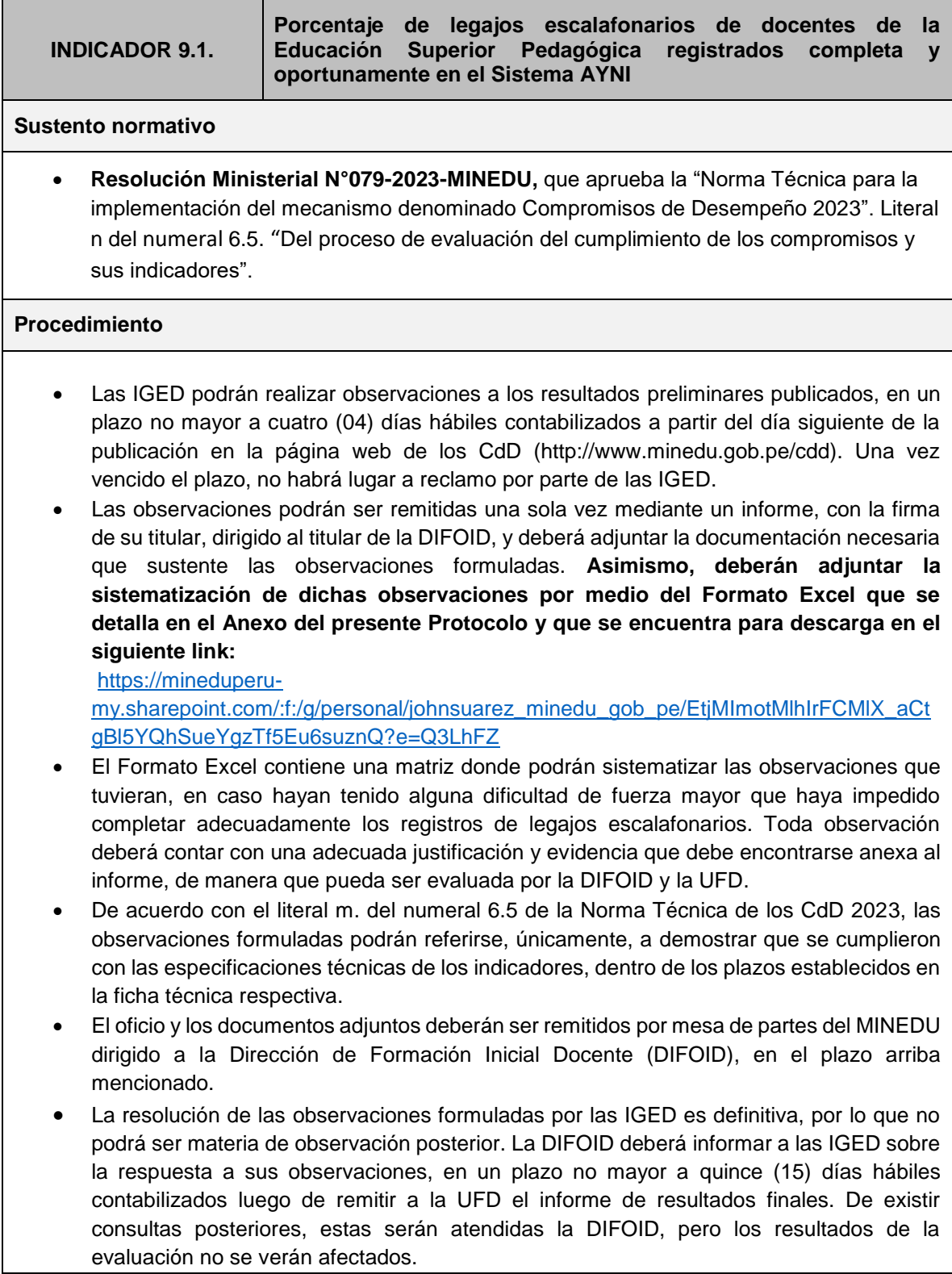

## **ANEXO**

**1. Formato para la presentación de observaciones a los resultados preliminares del indicador 9.1 de los CdD 2023, publicados en la web**

Este formato deberá ser completado en Excel y podrá encontrarlo en el link de descarga señalado en el Protocolo de registros anulados.

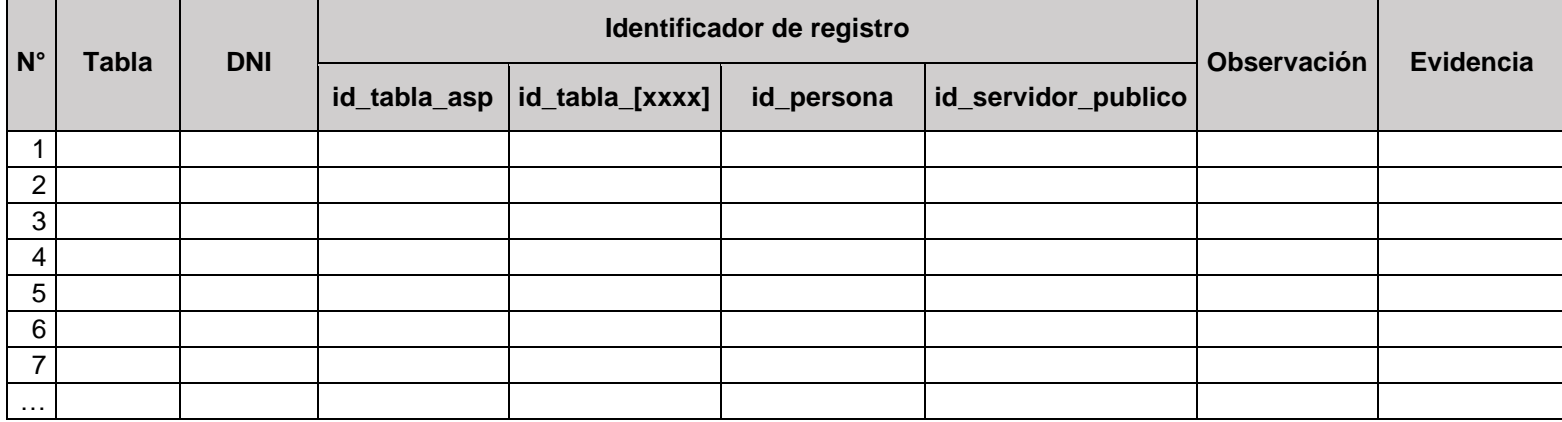

## **2. Diccionario de variables**

A continuación, detallamos cada una de las variables del Formato para la presentación de los registros anulados en el AYNI y una breve descripción para realizar el llenado del mismo.

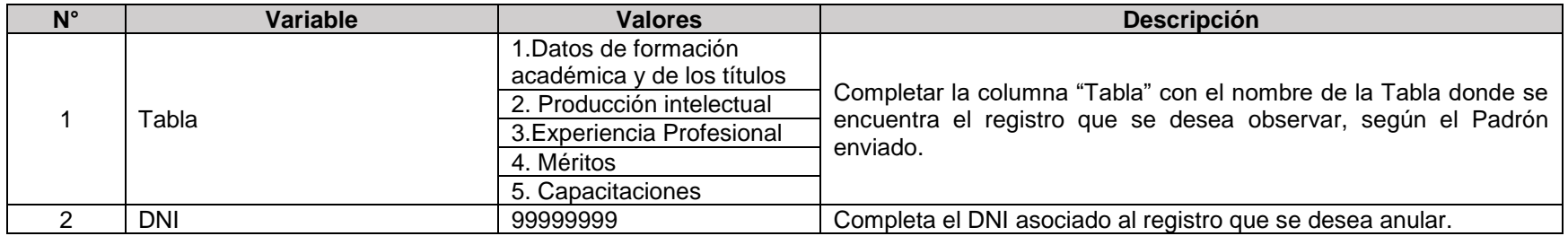

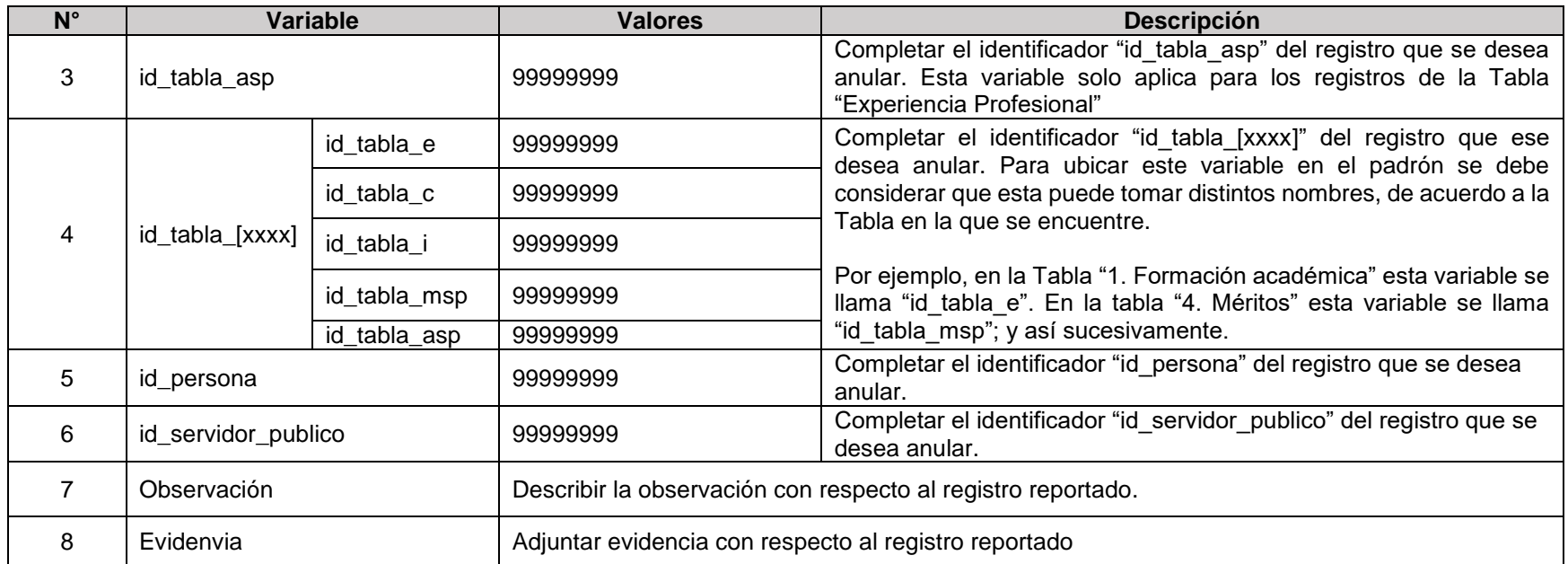

## **3. Identificador único del registro en el sistema AYNI**

Para realizar la identificación de cada registro, en cada tabla, se deberá llenar en el formato excel los códigos que hacen referencia al registro, en cada una de las variables que se muestran en el siguiente cuadro. Estas variables se encuentran precisadas en el padrón que fue enviado a las DRE/GRE con el detalle de los archivos pendientes de carga para cada docente.

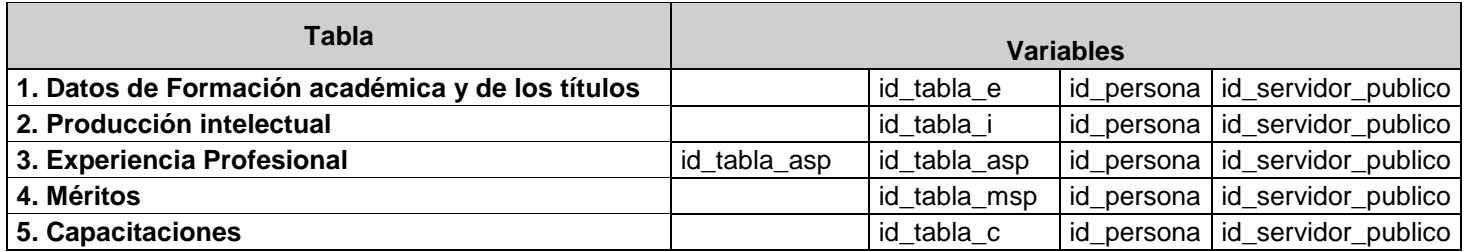